# **TOTAL MRP**

**Modulo de Producción**

#### CONFIGURADOR USUARIOS

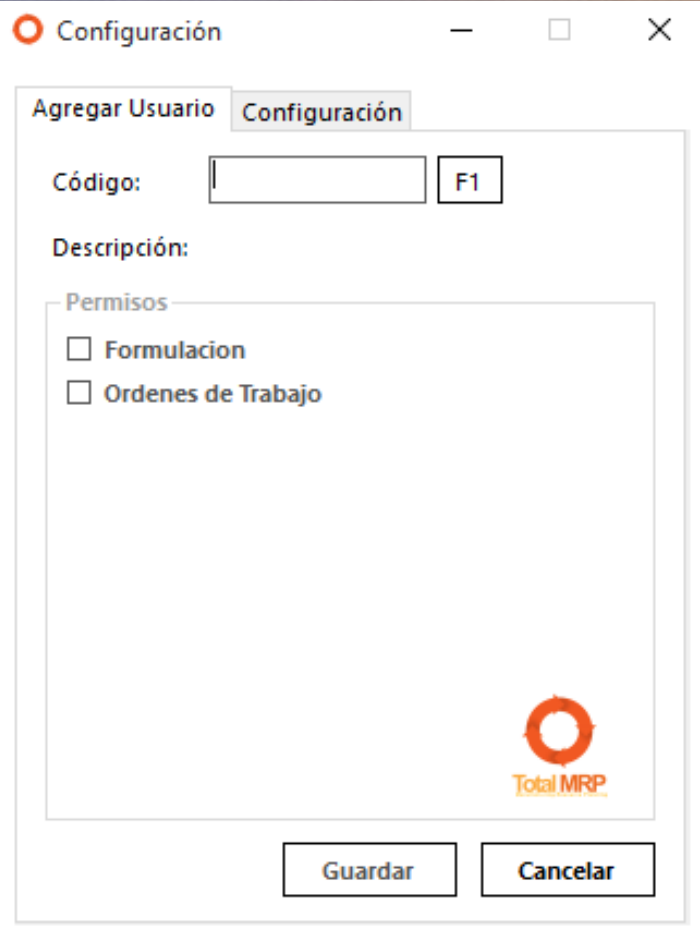

Al ingresar al modulo de configuración de la aplicación, se visualizan dos pestañas;

#### *Agregar Usuario*:

*Formulación:* Permite la creación, modificación y/o eliminación de las formulas de los diferentes productos.

 *Ordenes de Trabajo*: Permite la creación de ordenes de trabajo

## FUNCIONES CONFIGURADOR

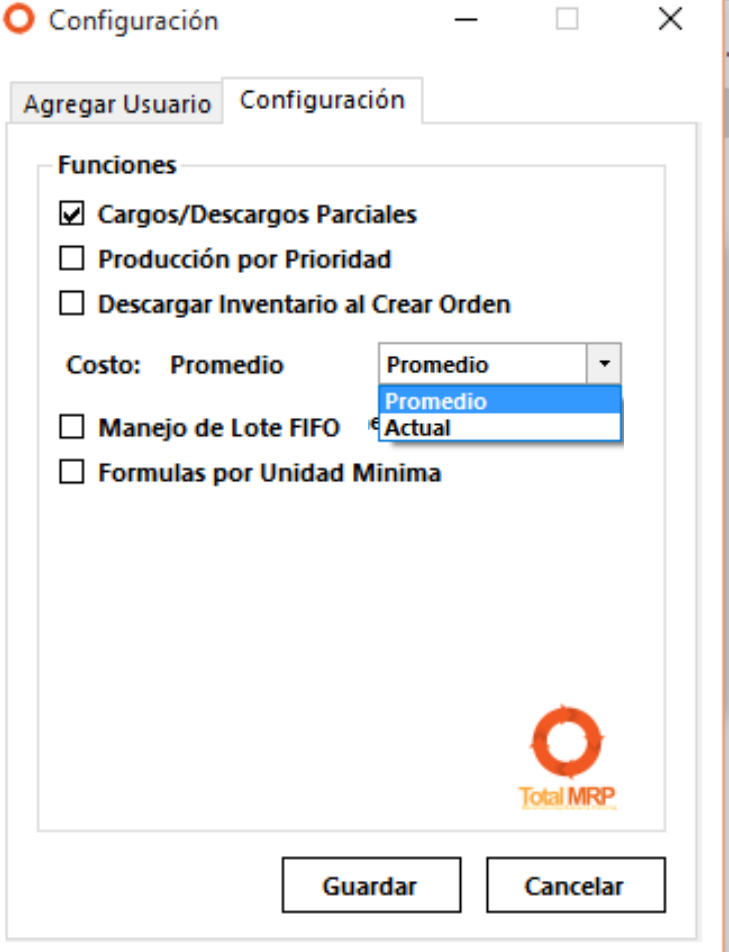

#### **Configuración:**

*Cargos/Descargos Parciales:* Esta opción permite realizar Cargos o descargos adicionales durante el proceso Post-Orden.

*Producción por Prioridad:* Darle celeridad a una orden en especifico.

*Descargar Inventario al Crear Orden:* el descargar inventario de Saint de forma automática al generar la orden.

*Costo Promedio/Actual:* esta opción solo aplica a productos que no manejan lotes. En caso de manejar lote el costo será por cada lote.

*Manejo de Lote FIFO:* la activación permite que de forma automática se seleccione el lote a descargar de inventario.

*Formulas por Unidad Mínima:* La formula se puede realizar por cantidad global o capacidad o por unidades mínimas a producir.

## PANTALLA INCIAL

Este sistema se basa en la administración de la información necesaria para manejar la producción de una Empresa y la correcta derivación de la misma. Es un módulo configurable según las necesidades del cliente.

Al ingresar a la aplicación, encontramos los siguientes Menús:

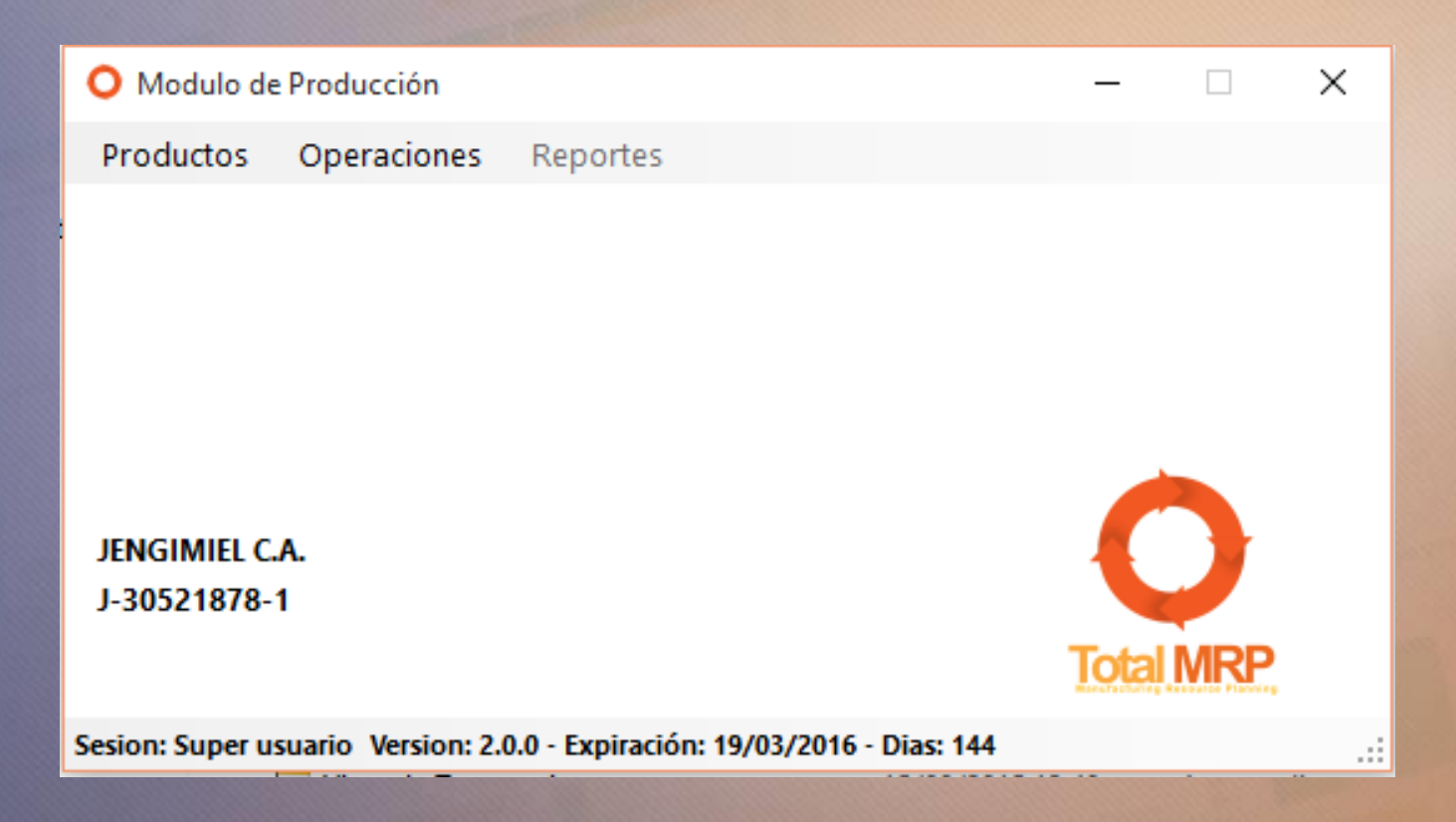

#### PRODUCTOS FORMULACIÓN

En el modulo Productos se encuentra la siguiente opción:

 *Formulación: Es donde se realiza la configuración de las formulas de los diferentes productos finales.*

En Saint se deben tener configurados los Depósitos, Instancias, Productos de Materia Prima, Productos Terminados.

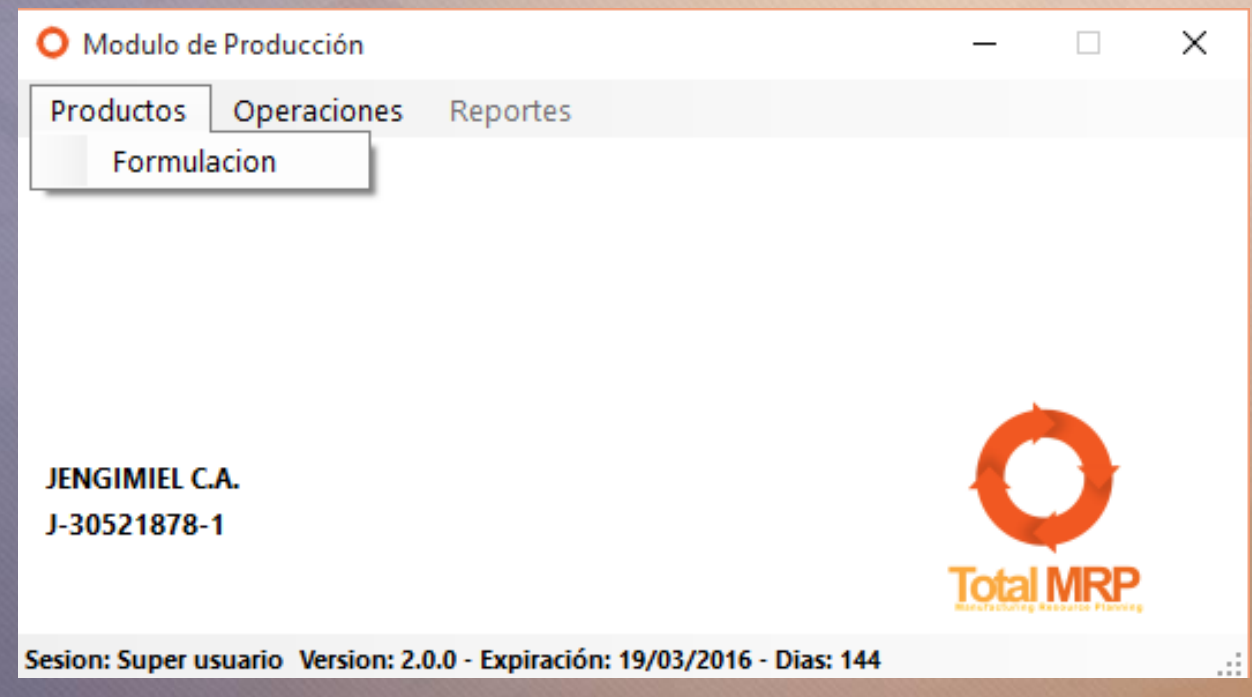

### FORMULACIÓN

- *Producto:* Se refiere al producto que se desea producir
- *Cantidad:* unidades del producto que se desea producir, en este caso es por cantidad total o capacidad del tanque.
- *Referencia*: corresponde a otra unidad de medida.
- *Código / Descripción*: Cada una de las partes o Materia Prima que compone el producto Final.
- *Unidad*: Se configura en Saint en la ficha de producto, y es la unidad del producto.
- *Cantidad:* es la cantidad en base a la unidad declarada que lleva el producto final.
- *Deposito:* Es la ubicación de las partes o materia prima, este se puede seleccionar según la existencia.

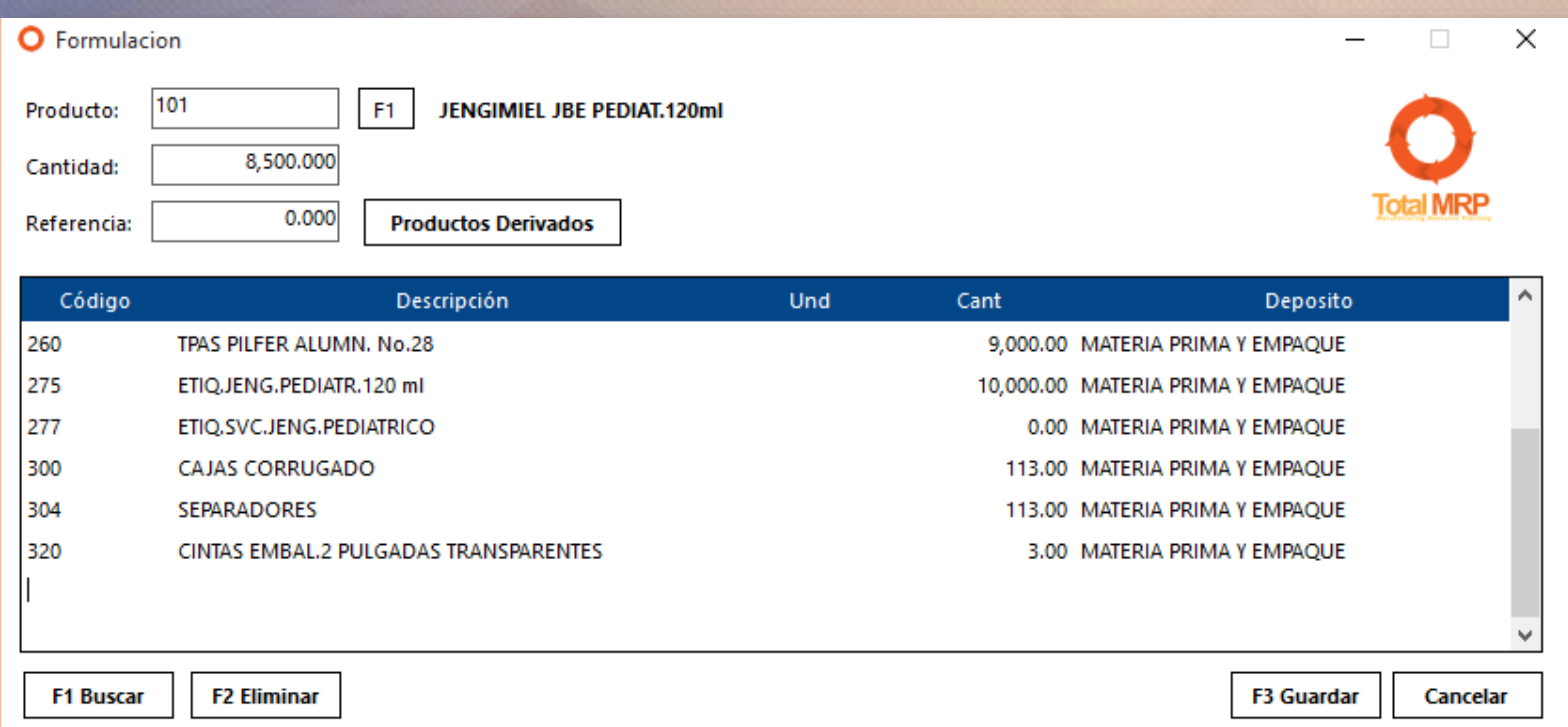

#### PRODUCTOS DERIVADOS

 *Productos Derivados:* Se refiere a productos que se originan de la orden de producción pero no son el producto final.

 En Saint de deben tener creados estos productos, ya que la aplicación me permite seleccionarlos.

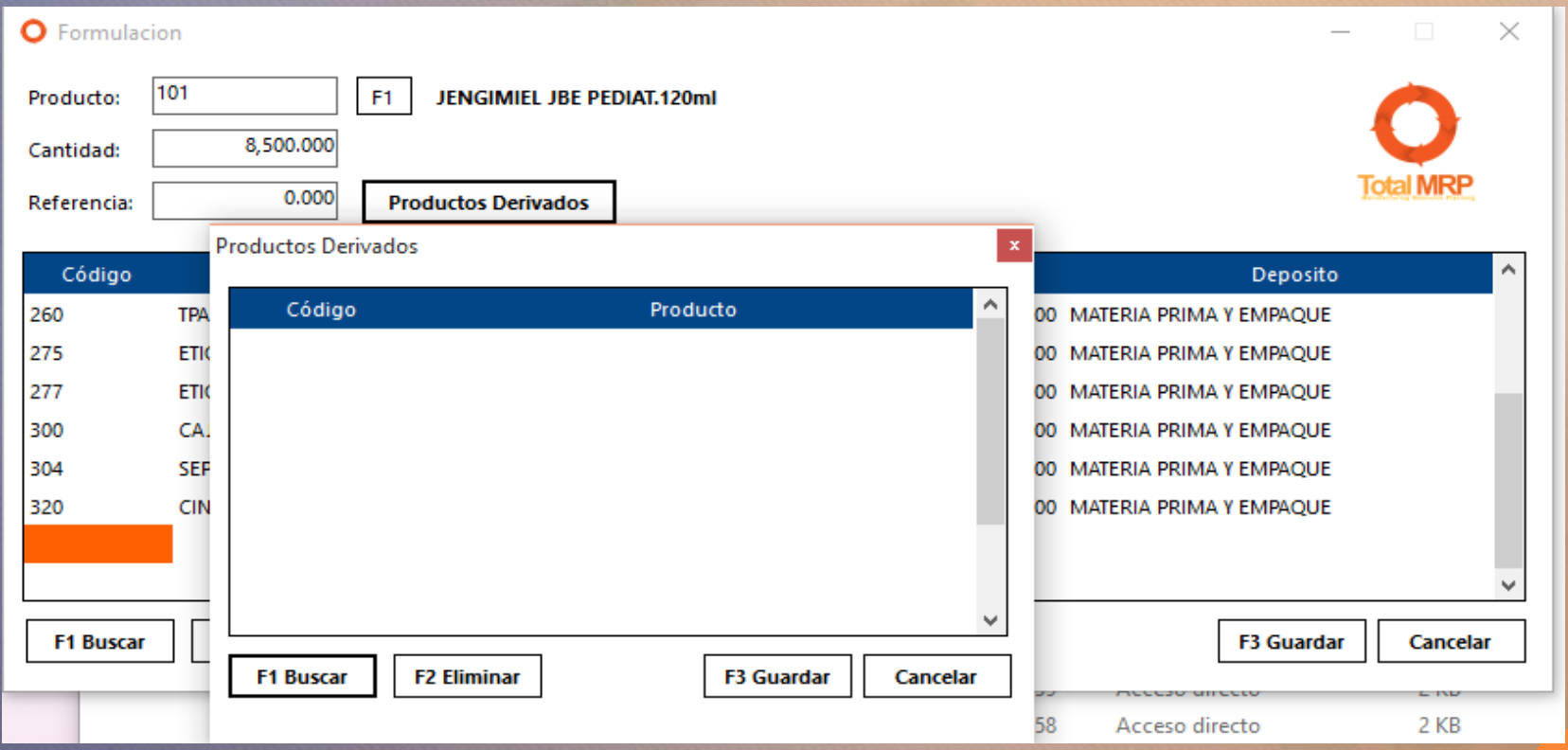

#### ORDEN DE PRODUCCIÓN

- *No. De Orden:* Se refiere al correlativo en ordenes enviadas.
- *Deposito*: Es a donde se cargara el producto una vez producido o terminado (+ inventario)
- *Producto:* Corresponde al producto que se requiere producir.
- *Cantidad*: Cantidad a producir.
- *Lote*: identificación del lote a producir con su respectiva fecha de vencimiento.
- *Prioridad*: Se puede seleccionar para adelantar la producción sobre otras ordenes ejecutadas.
- *Código / Descripción*: Detalle de los productos que se desean producir.
- *Unidades*: unidad de presentación de producto.
- *Existencia*: existencia actual disponible
- *Producción*: [Es lo que se encuentra en producción en base a las ordenes montadas.
- *Cantidad*: cantidad necesaria según la formula.
- *Deposito*: ubicación de la materia prima; este campo se puede modificar.

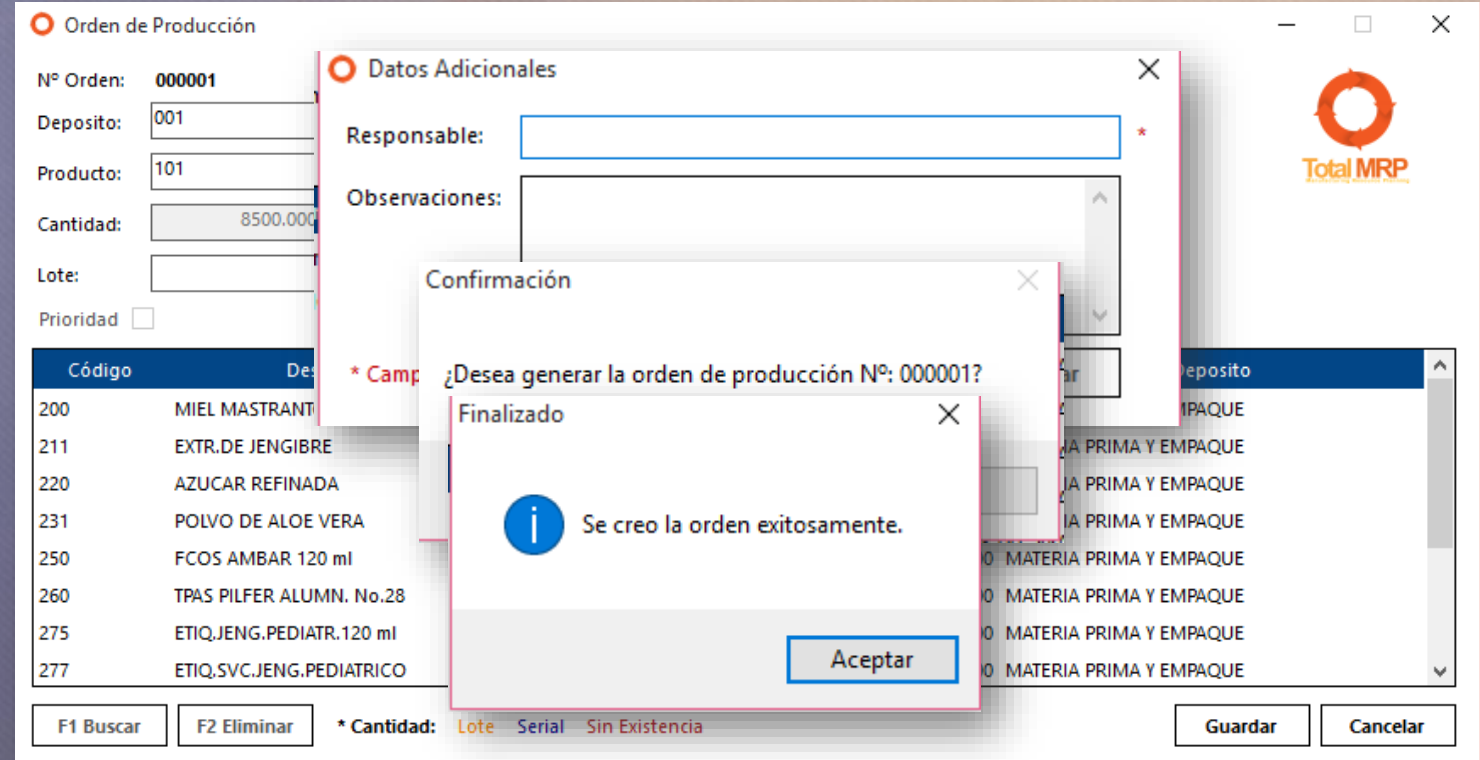

#### TRANSACCIONES DE PRODUCTOS

Esta opción procesa los Descargos automáticos en Saint. Corresponde a Descargos adicionales a la cantidad solicitada en la orden de producción; permite visualizar y seleccionar lotes.

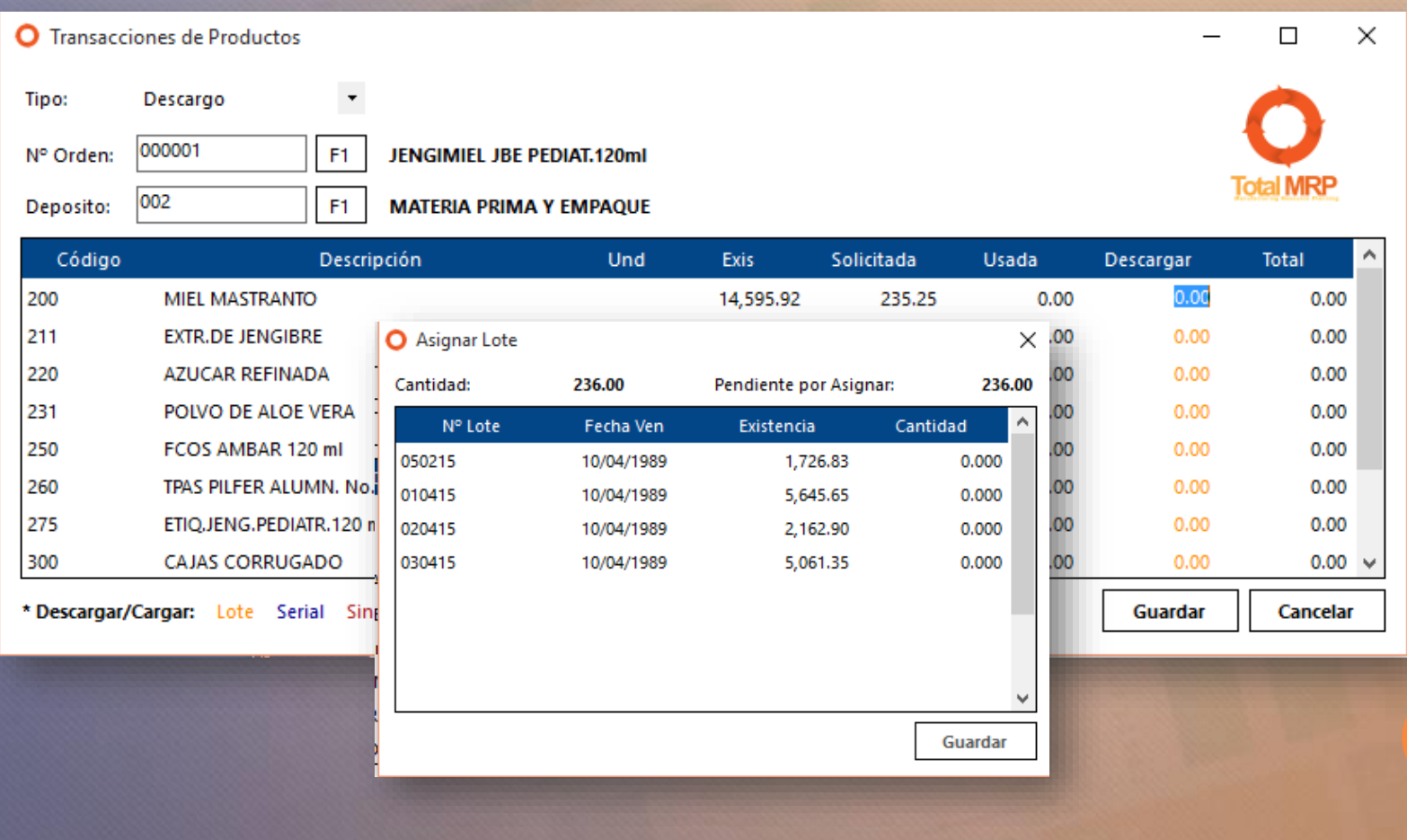

## CONSULTA/ CIERRE ORDENES DE PRODUCCIÓN

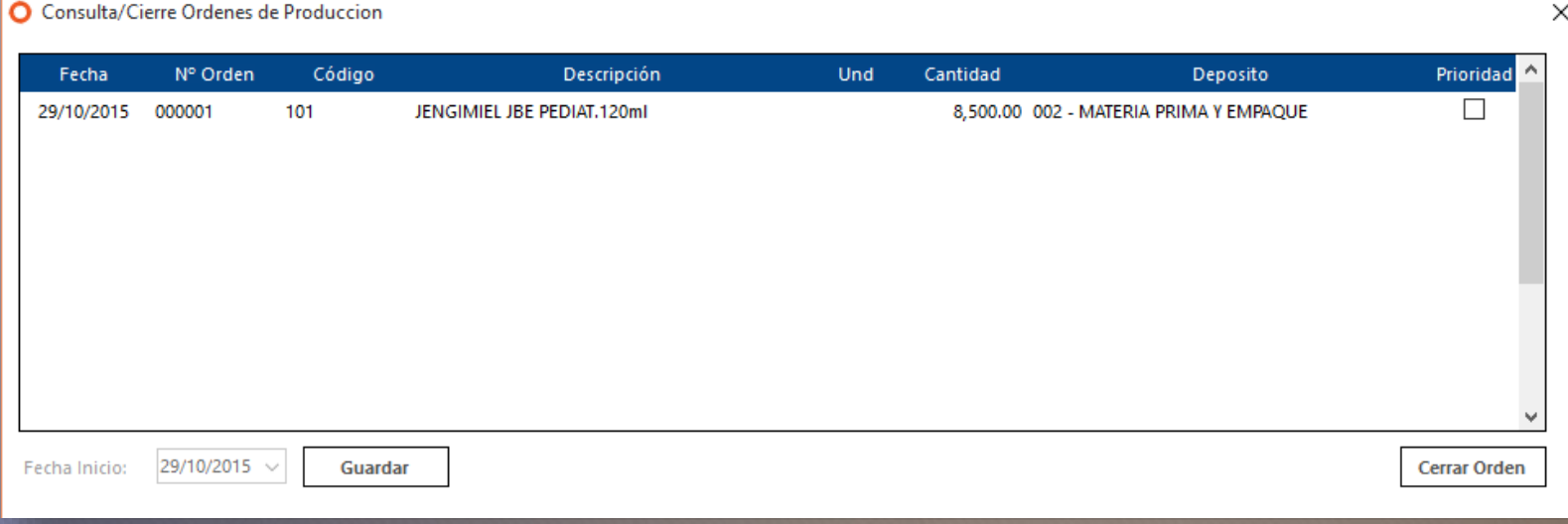

Permite la Consulta de las Ordenes procesadas. Permite la priorización de ordenes.

#### Permite el cierre de ordenes de producción.

Al activar la opción, el sistema solicita la sincerizacion de las cantidades reales producidas, la verificación o asignación de lote y fecha de vencimiento y en caso de existir diferencia en las cantidades usadas, la aplicación permite el llenado de la información para la generación automática del cargo o descargo en Saint.

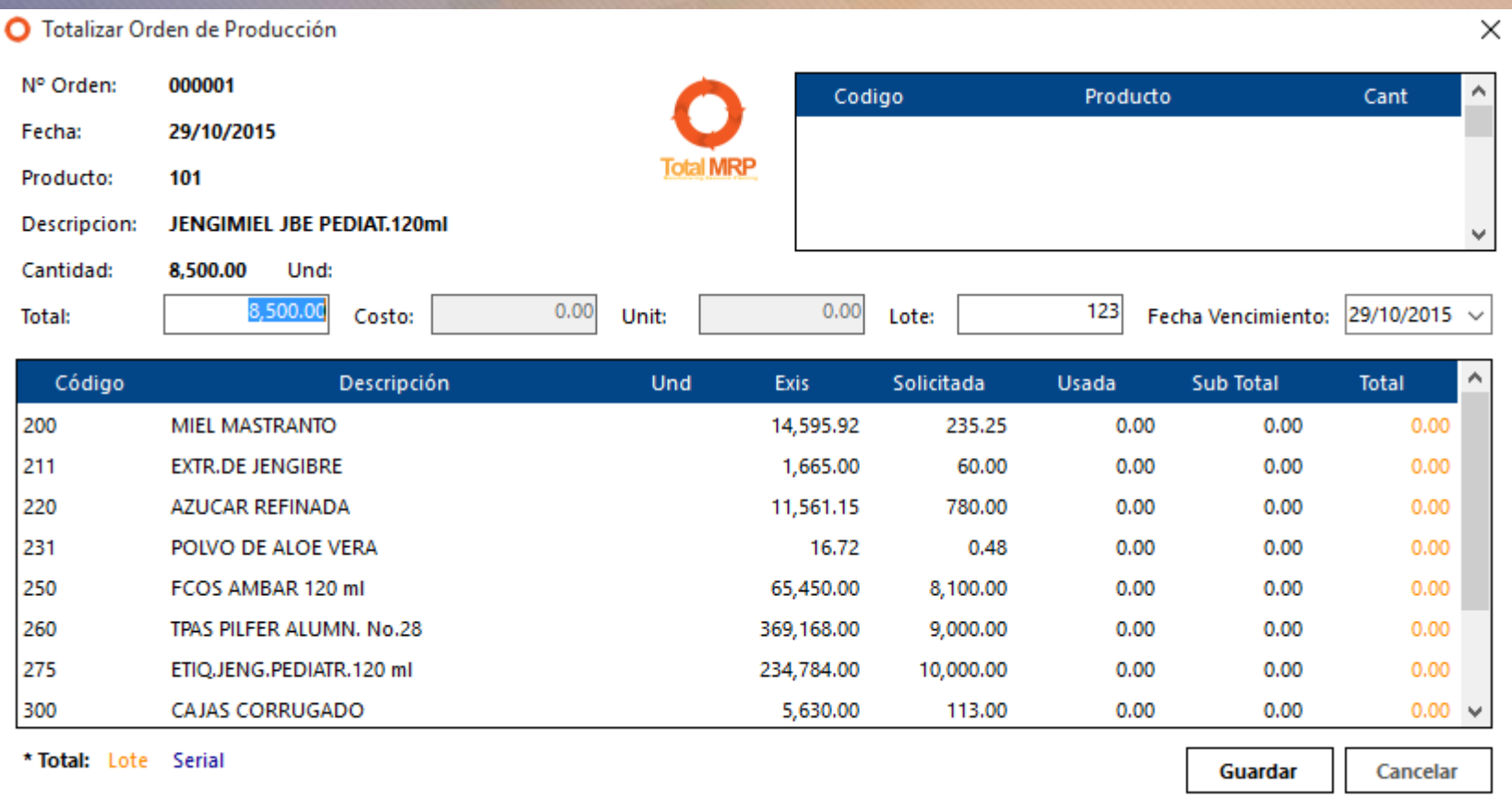

### TRASLADO DE INVENTARIO

Esta opción, permite efectuar el traslado de inventario de mercancía, generando en Saint un cargo y un descargo de forma automática.

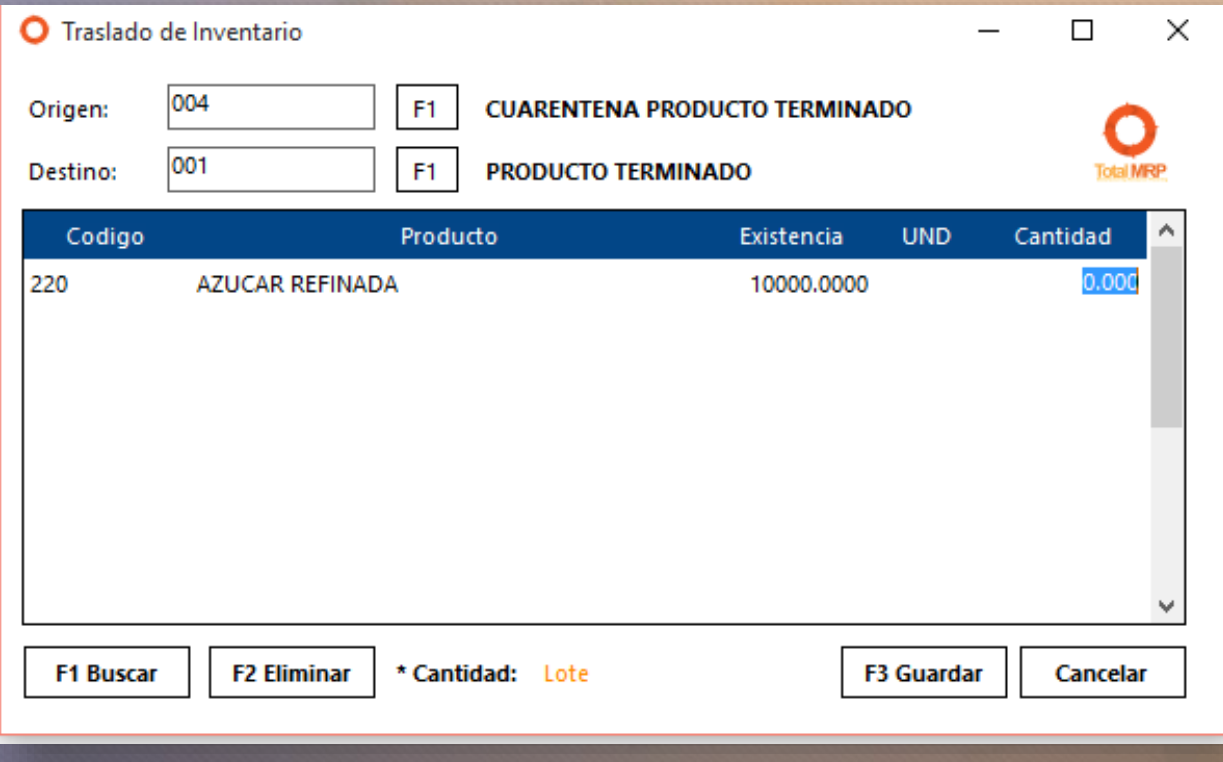